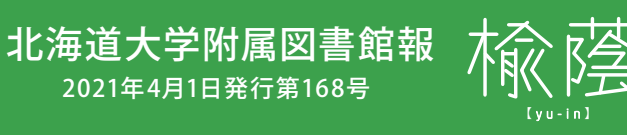

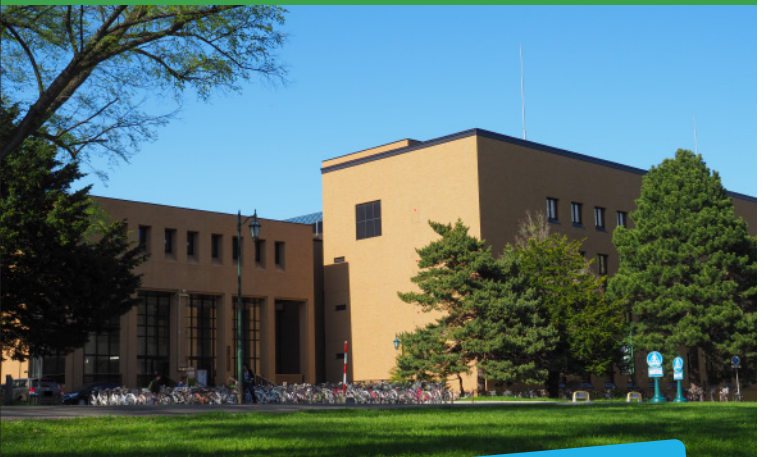

## **図書館から踏み出す コロナ時代<sup>の</sup> with 学生生活始めの一歩** 本館外観

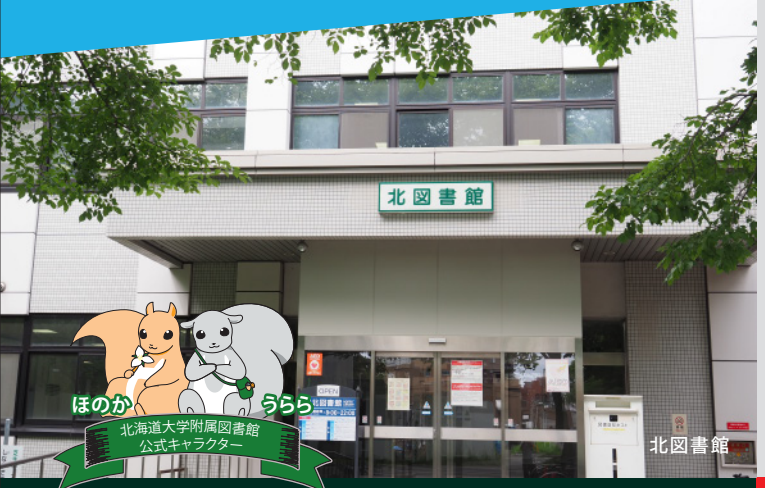

060-0808 〒 札幌市北区北8条西5丁目 **011-706-2967**

灞《北海道大学附属図書館

 $\hat{\mathcal{B}}$  shomu2@lib.hokudai.ac.jp  $\hat{\oplus}$  https://www.lib.hokudai.ac.jp/

**【編集・発行】**

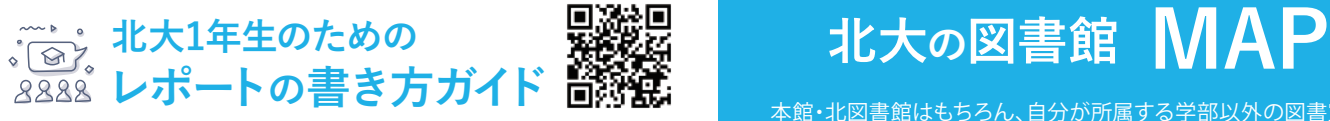

1年生の授業形態を踏まえ、理系・文系いず れにも対応したレポートガイドを公開中。 先生はレポートの何を評価しているの? 自 分の主張はどこまで書いてよいの? などな ど、基礎的な知識を得たい方は必見!(全 20ページ)

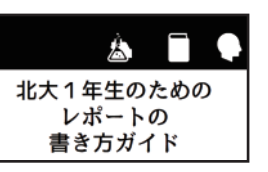

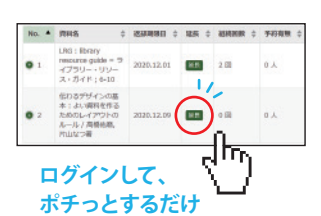

**ウェブで延長** スマホやPCから借りて 灤 П いる本の返却期限日を 578 確かめたり、貸出延長 同道 の手続きができます。

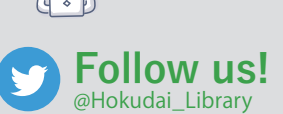

附属図書館の公式Twitterを フォローして、ガイダンスやイベ ントのお知らせをいち早くゲッ トしよう。時には学内のエゾリ ス目撃情報なんかも……?

**知らなきゃ損**

**7#0-**北海道大学附属図書館

**もっと 図書館活用 Tips**

海道大学附属図書館(Hokkaido University Library)<br>ひらのお知らせを発信します。【Twitter運用方針】 「意見·ご留開への個別の回答は行っておりませんのでご了承ください。お問合い

## **(北図書館作成) おすすめ電子ブック**

1年生・初学者のみなさん向け の電子ブック一覧を「ブクログ」 の本棚で紹介しています。自宅 でも読むことができますので、 裏面をご覧ください。

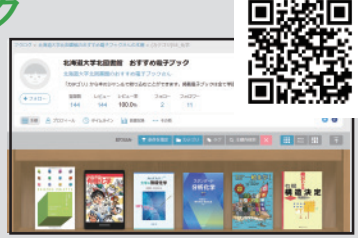

## **来館される方へのお願い**

●館内は会話禁止です。●換気を常時行っています。体温を調整しやす い服装でお越しください。●長時間のご利用はお控えください。●館内 では掲示物の指示に従い、ソーシャルディスタンスを守ってください。 ●体調不良の場合は来館を自粛してください。

本館・北図書館はもちろん、自分が所属する学部以外の図書室も利 用できます。ただし2021年4月現在、新型コロナウイルス感染症対策 のため一部利用できない施設やサービスがあります。最新情報は各 図書室のホームページをご覧ください。

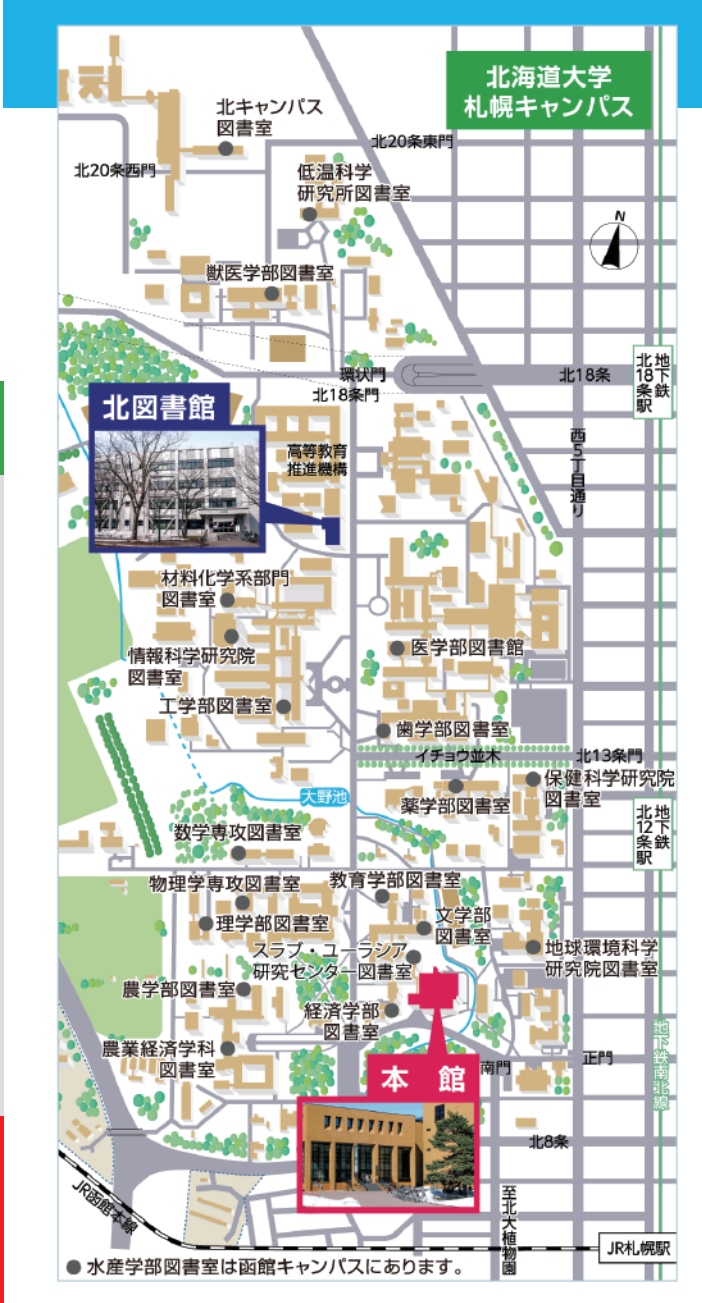

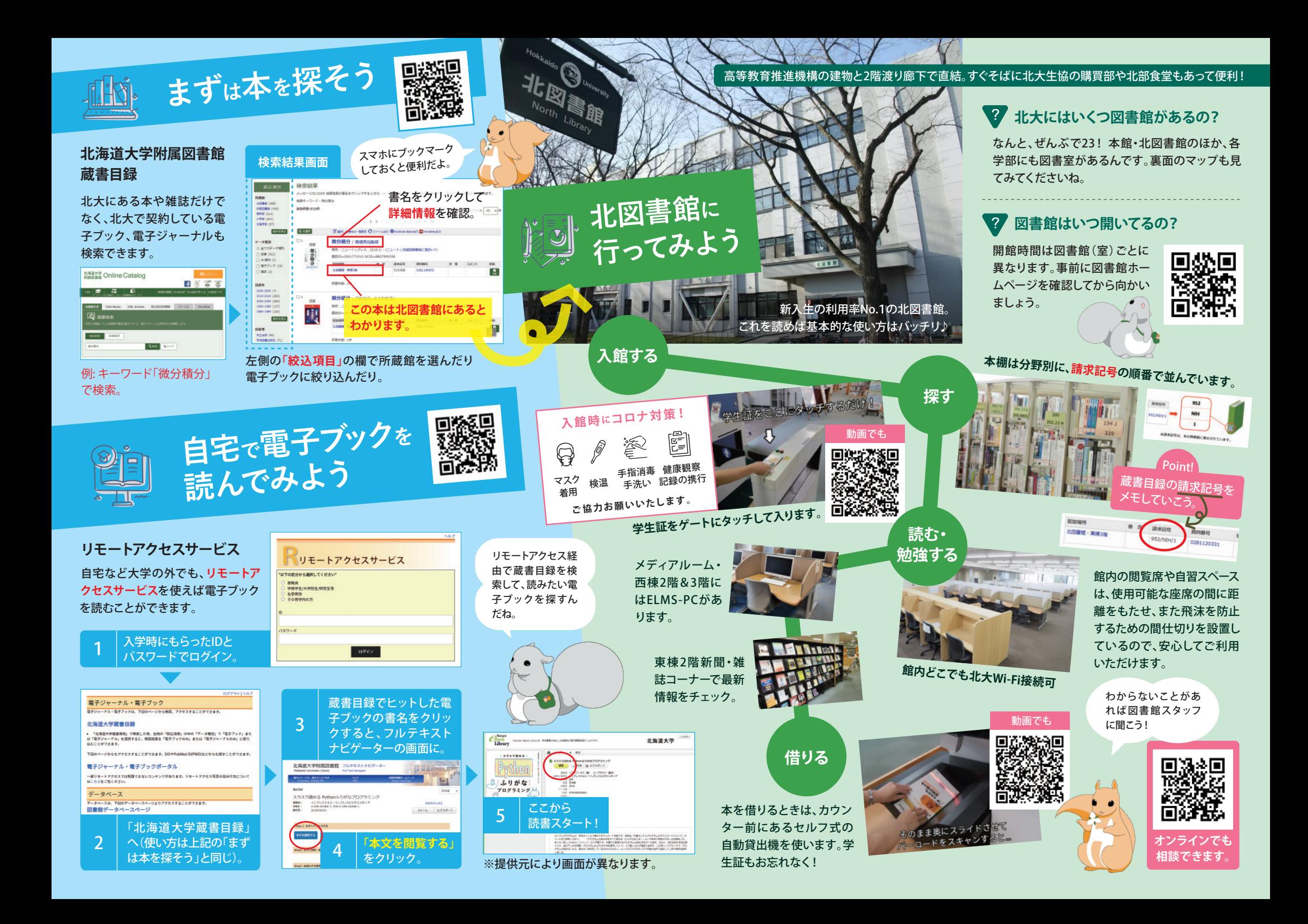